## Surgeon Simulator

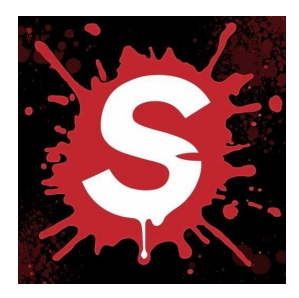

## \*\*About Surgeon Simulator\*\*

In the Surgeon Simulator players take on the role of a surgeon who has to operate the defenseless patient Bob. Players need to do a lot of delicate surgery on their smartphone or tablet and keep the patient alive for as long as possible.

The Surgeon Simulator allows you to grab the scalpel and operate a patient. In the numerous levels of the game, you'll have to perform many different surgeries on your defenseless patient Bob, from a heart transplant to a teeth transplant. You can also use extremely bizarre tools such as hammer or drills for the surgery.

\*\*Surgeon Simulator - Features:\*\*

- Operate Bob: In the Surgeon Simulator, you take on the role of the surgeon Nigel Burke, who will perform numerous surgeries throughout the game. His victim is unfortunately always the defenseless patient Bob. As you play, you will be faced with challenges in which you have to perform many different operations such as Heart or Double-Kidney transplants. Since very recently, you can also perform Teeth or Eyes transplants in Surgeon Simulator.

- Save lives: As in real life, you should of course always try to save the life of your patient. However, if you did not have a steady hand, chose the wrong tool, or something went wrong, your patient may die. In the corner of the screen you will always see how much blood the patient has already lost and what his heart rate currently looks like.

- Use numerous tools: In the Surgeon Simulator you can not only use standard surgical instruments, but also many other bizarre tools. For example, you have the option to use tools such as a hammer or a drill for the operation. Of course this can go awry, but it will cause many laughs. - Perform Alien Autopsies: The Surgeon Simulator is a very bizarre game that should not necessarily be considered a serious operation simulation. For example, you can do alien autopsies in addition to surgeries. Cut open the aliens and discover unknown organs.

Conclusion: In the Surgeon Simulator, you can perform numerous surgeries and try to save the life of your patient Bob. For example, since you can use a drill or cordless screwdriver to perform surgery, as well as perform alien autopsies, it quickly becomes clear that the game is not necessarily about life and death, but about a lot of fun.